# Evaluation of Retrieval Systems

### Performance Criteria 1. Expressiveness of query language • Can query language capture information needs?

- 2. Quality of search results
	- Relevance to users' information needs
- 3. Usability
	- Search Interface
	- Results page format
	- Other?
- 4. Efficiency
	- Speed affects usability
	- Overall efficiency affects cost of operation
- 5. Other?

1

3

## Quantitative evaluation

- Concentrate on quality of search results
- Goals for measure
	- Capture relevance to user information need
	- Allow comparison between results of different systems
- Measures define for sets of documents returned
- More generally "document" could be any information object

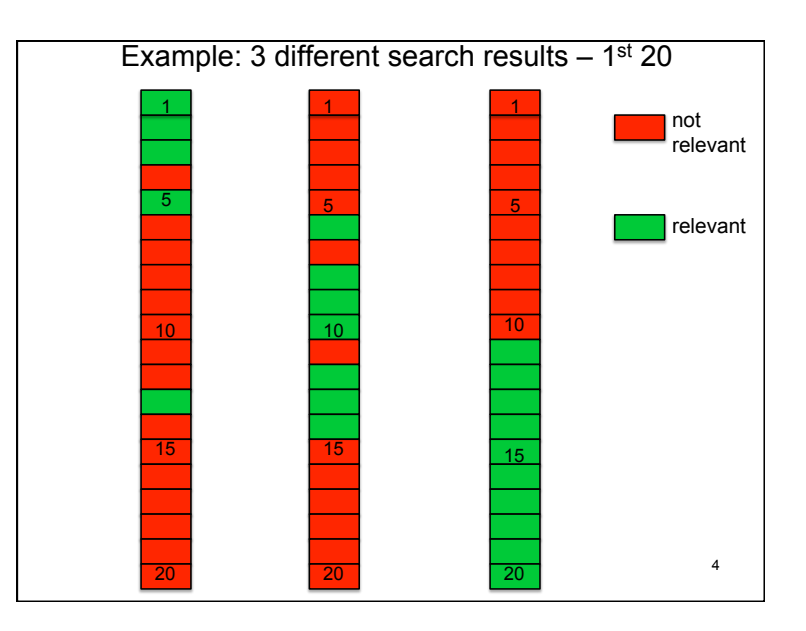

2

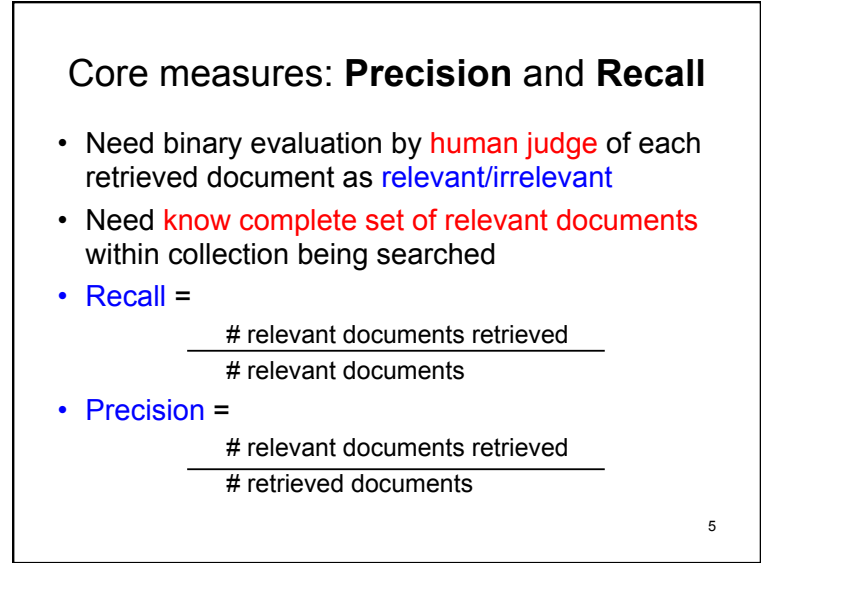

## Combine recall and precision

F-score (aka F-measure) defined to be: harmonic mean‡ of precision and recall

 2\*recall\*precision precision+recall =

‡ The harmonic mean *h* of two numbers *m* and *n* satisfies (*n*-*h*)/*n* = (*h-m*)/*m.* Also (*1/m) -(1/h) = (1/h)-(1/n)*

6

8

## Use in "modern times"

- Defined in 1950s
- For small collections, these make sense
- For large collections,
	- Rarely know complete set relevant documents

7

- Rarely could return complete set relevant documents
- For large collections
	- Rank returned documents
	- Use ranking!

### Ranked result list

- At any point along ranked list
	- Can look at precision so far
	- Can look at recall so far
		- **if** know total # relevant docs
- Can focus on points at which relevant docs appear
	- $-$  If m<sup>th</sup> doc in ranking is  $k<sup>th</sup>$  relevant doc so far, precision is k/m
		- No a priori ranking on relevant docs

#### query: "toxic waste"

- **1. Toxic waste Wikipedia, the free encyclopedia** en.wikipedia.org/wiki/Toxic\_waste
- **2. Toxic Waste** Household toxic and hazardous waste ... www.urbanedpartnership.org/target/units/recycle/toxic.html
- **3. Toxic Waste Facts, Toxic Waste Information** environment.nationalgeographic.com/.../toxic-waste-overview.html
- **4. Toxic Waste Candy Online** Toxic Waste Sour Candy ... www.candydynamics.com/ #
- **5. Toxic Waste Candy Online** Toxic Waste … chew bars... www.toxicwastecandy.com/ #
- **6. Hazardous Waste US Environ. Protection Agency**  www.epa.gov/ebtpages/wasthazardouswaste.html
- **7. toxic waste Infoplease.com** toxic waste is waste ... www.infoplease.com/ce6/sci/A0849189.html
- 9 **8. Toxic Waste Clothing** Toxic Waste Clothing is a trend... www.toxicwasteclothing.com/ a

#### query: "toxic waste"

- **1. Toxic waste Wikipedia, the free encyclopedia** ✓ en.wikipedia.org/wiki/Toxic\_waste
- **2. Toxic Waste** Household toxic and hazardous waste ... ✓ www.urbanedpartnership.org/target/units/recycle/toxic.html
- **3. Toxic Waste Facts, Toxic Waste Information** ✓ environment.nationalgeographic.com/.../toxic-waste-overview.html
- **4. Toxic Waste Candy Online** Toxic Waste Sour Candy ... X www.candydynamics.com/ #
- **5. Toxic Waste Candy Online** Toxic Waste … chew bars... X www.toxicwastecandy.com/ #
- **6. Hazardous Waste US Environ. Protection Agency**  ✓ www.epa.gov/ebtpages/wasthazardouswaste.html
- **7. toxic waste Infoplease.com** toxic waste is waste ... ✓ www.infoplease.com/ce6/sci/A0849189.html
- 10 **X 8. Toxic Waste Clothing** Toxic Waste Clothing is a trend... www.toxicwasteclothing.com/ a

#### precison at rank "

- ✓ 1. 1 :ic waste Wikipedia, the free encyclopedia ikipedia.org/wiki/Toxic\_waste
- **2. Toxic Waste** Household toxic and hazardous waste ... www.urbanedpartnership.org/target/units/recycle/toxic.html ✓ 2. 1
- **3. Toxic Waste Facts, Toxic Waste Information** 1 ronment.nationalgeographic.com/.../toxic-waste-overview.html  $\sqrt{3}$ .
- **4. Toxic Waste Candy Online** Toxic Waste Sour Candy ... 3/4 <u>candydynamics.com/#</u>  $X$  4.
- **5. Toxic Waste Candy Online** Toxic Waste … chew bars... 3/5 stoxicwastecandy.com/#  $\times$  5.
- **6. Hazardous Waste US Environ. Protection Agency**  2/3 **Lepa.gov/ebtpages/wasthazardouswaste.html** ✓ 6.
- *ic* **waste Infoplease.com** toxic waste is waste ... 5/7 : infoplease.com/ce6/sci/A0849189.html ✓ 7.
- 11 **8. The Waste Clothing Toxic Waste Clothing is a trend...** 5/8 stoxicwasteclothing.com/ a  $X_{8.}$

### Single number characterizations

• "Precision at k": look at precision at one fixed critical position **k** of ranking

### • Examples:

- If know are T relevant docs can choose k=T
	- May not want to look that far even if know T
- For Web search
	- Choose k to be number pages people look at
	- k=? What expecting?

### more single number characterizations

#### average precision for a query result

- 1) Record precision at each point a relevant document encountered through ranked list
	- Can cut off ranked list at predetermined rank
- 2) Divide the sum of the recorded precisions in (1) by the total number of relevant documents in collection
	- = average precision for a query result
	- need know how many relevant docs in collection

#### Mean Average Precision (MAP):

For a set of test queries, take the mean (i.e. average) Of the average precision for each query

• Compare retrieval systems with MAP

#### query: "toxic waste"

- **1. Toxic waste Wikipedia, the free encyclopedia** ✓ en.wikipedia.org/wiki/Toxic\_waste
- **2. Toxic Waste** Household toxic and hazardous waste ... ✓ www.urbanedpartnership.org/target/units/recycle/toxic.html
- **3. Toxic Waste Facts, Toxic Waste Information** ✓ environment.nationalgeographic.com/.../toxic-waste-overview.html
- **4. Toxic Waste Candy Online** Toxic Waste Sour Candy ... X www.candydynamics.com/ #
- **5. Toxic Waste Candy Online** Toxic Waste … chew bars... X www.toxicwastecandy.com/ #
- **6. Hazardous Waste US Environ. Protection Agency**  ✓ www.epa.gov/ebtpages/wasthazardouswaste.html
- **7. toxic waste Infoplease.com** toxic waste is waste ... ✓ www.infoplease.com/ce6/sci/A0849189.html
- **X 8. Toxic Waste Clothing** Toxic Waste Clothing is a trend... www.toxicwasteclothing.com/ a

### query: "toxic waste"

- **9. Jean Factory Toxic Waste Plagues Lesotho** ✓ www.cbsnews.com/stories/2009/08/02/.../main5205416.shtml
- **10. Ecopopulism: toxic waste and the movement for**  X **environmental justice** - Google Books Result books.google.com/books?isbn=0816621756..

Suppose there are 15 relevant documents in the collection

THEN precision at rank 10 is 0.6 and

average precision at rank 10 is 0.337

 $= (1/1 + 2/2 + 3/3 + 4/6 + 5/7 + 6/9)/15$ 

15

13

### even more single number characterizations

### Reciprocal rank:

=

Capture how early get relevant result in ranking

reciprocal rank of ranked results of a query

- 1 rank of highest ranking relevant result
- $perfect = 1 \rightarrow worse \rightarrow 0$
- = average precision if only one relevant document

get mean reciprocal rank of set of test queries<sub>16</sub>

## **Summary** • Collection of measures of how well ranked search results provide relevant documents • based on precision • based to some degree on recall

- single numbers:
	- precision at fixed rank
	- average precision over all positions of relevant docs
	- reciprocal rank of first relevant doc

# Beyond binary relevance

- Sense of degree to which document satisfies query
	- classes, e.g: excellent, good, fair, poor, irrelevant
- Can look at measures class by class
	- limit analysis to just excellent doc.s?
	- combine after evaluate results for each class
- Need new measure to capture all together
	- does document ranking match "excellent, good, fair, poor, irrelevant" rating?

19

17

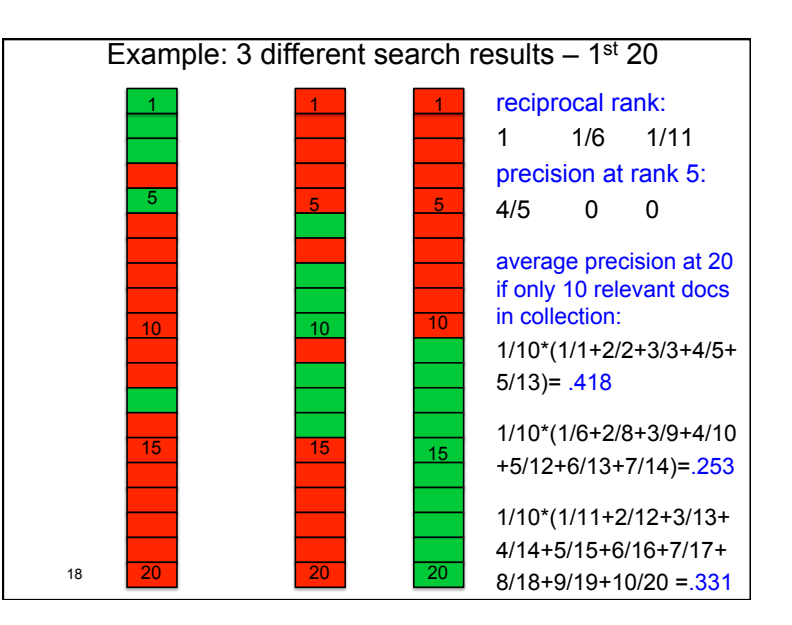

### 20 Discounted cumulative gain (DCG) • Assign a gain value to each relevance class  $-$  e.g. 0 (irrel.), 1, 2, 3, 4 (best) assessor's score – how much difference between values? – text uses (2assessor's score -1) • Let  $d_1, d_2, \ldots d_k$  be returned docs in rank order • G(i) = gain value of  $d_i$  $-$  determined by relevance class of  $d_i$ • DCG(i) =  $\Sigma$  ( G(j) / (log<sub>2</sub> (1+j) ) **j=1 i**

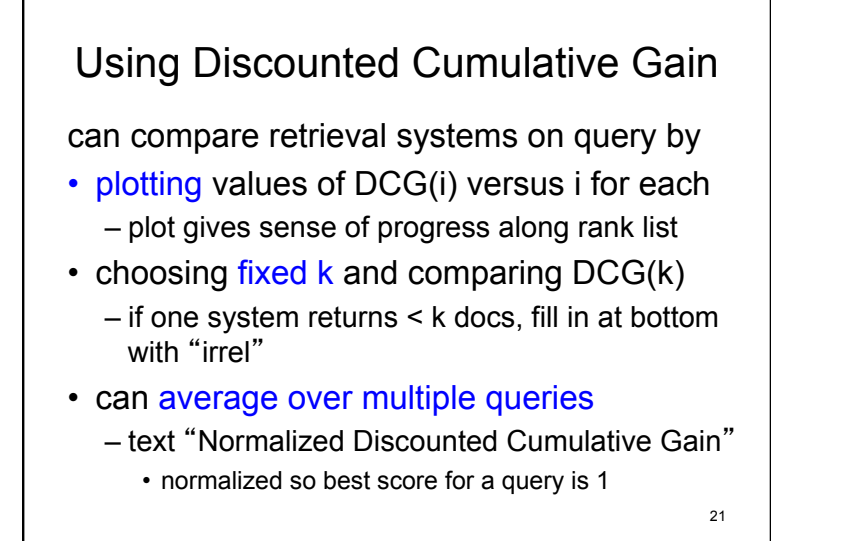

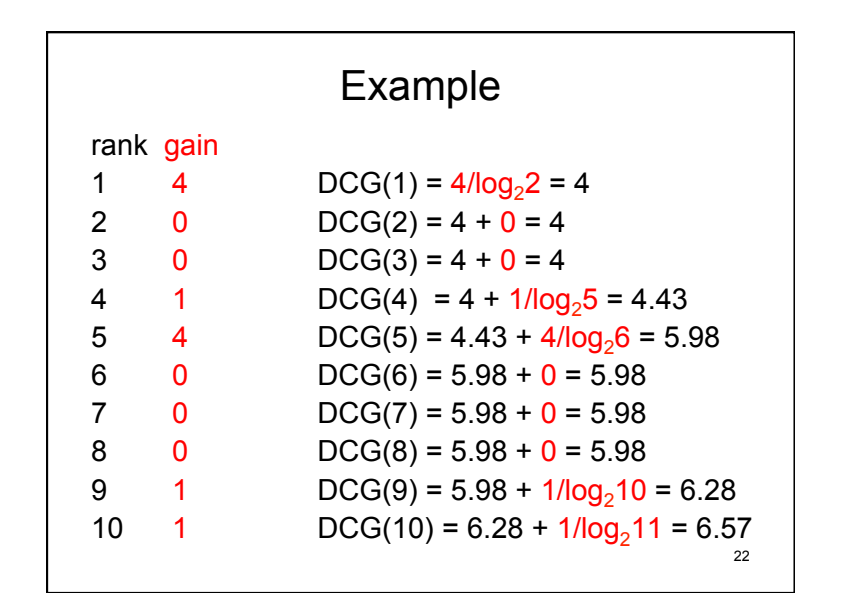

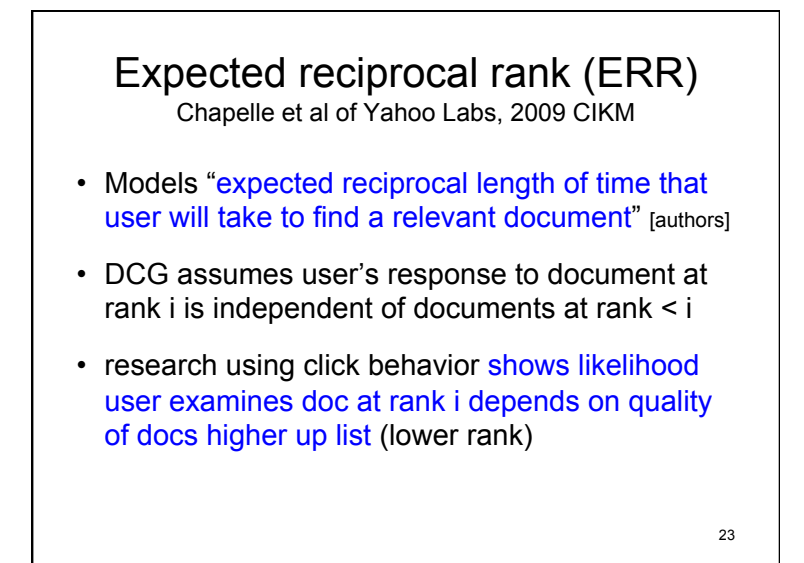

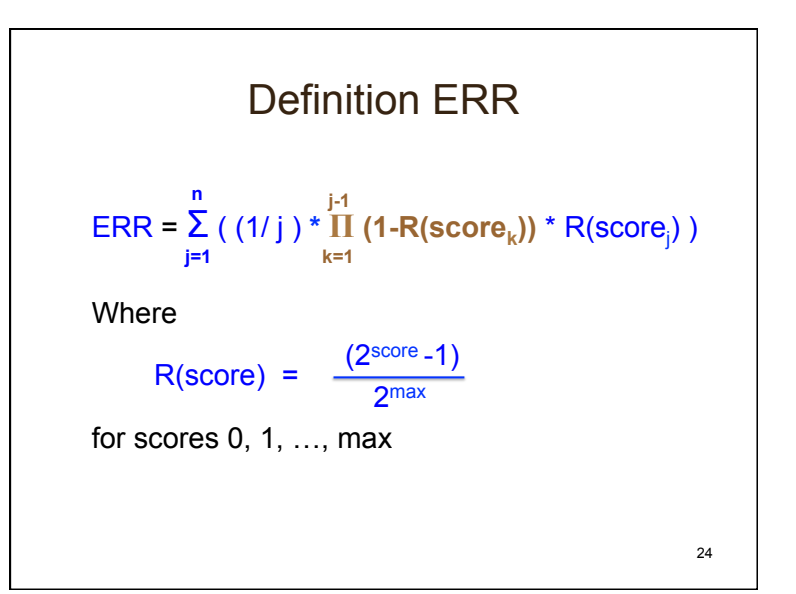

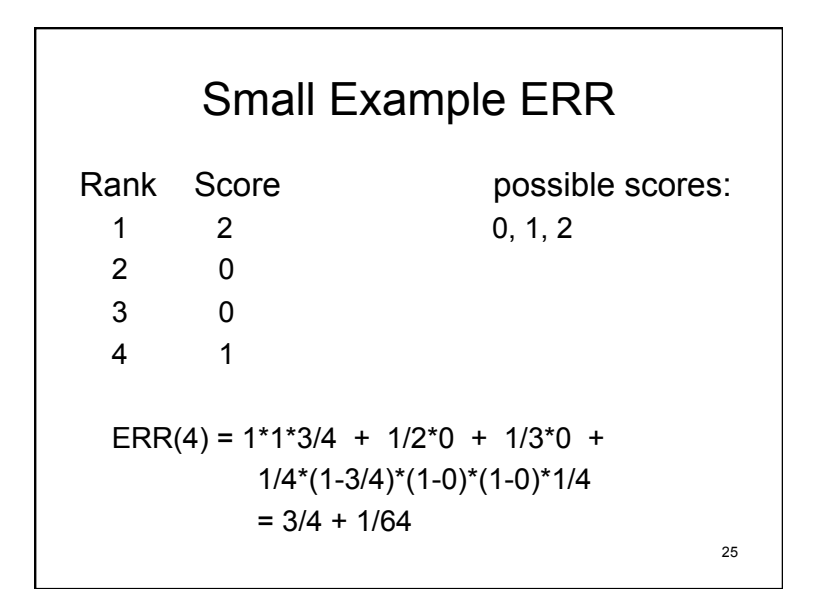

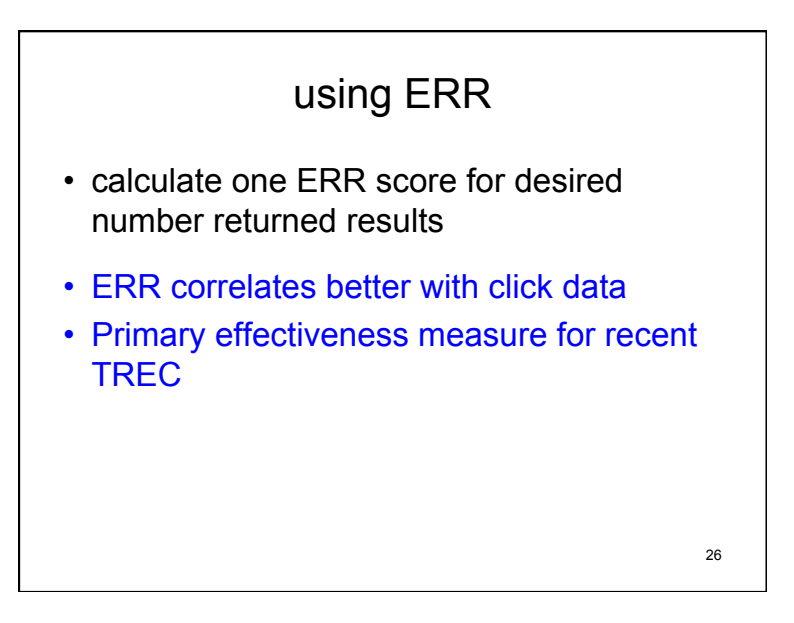

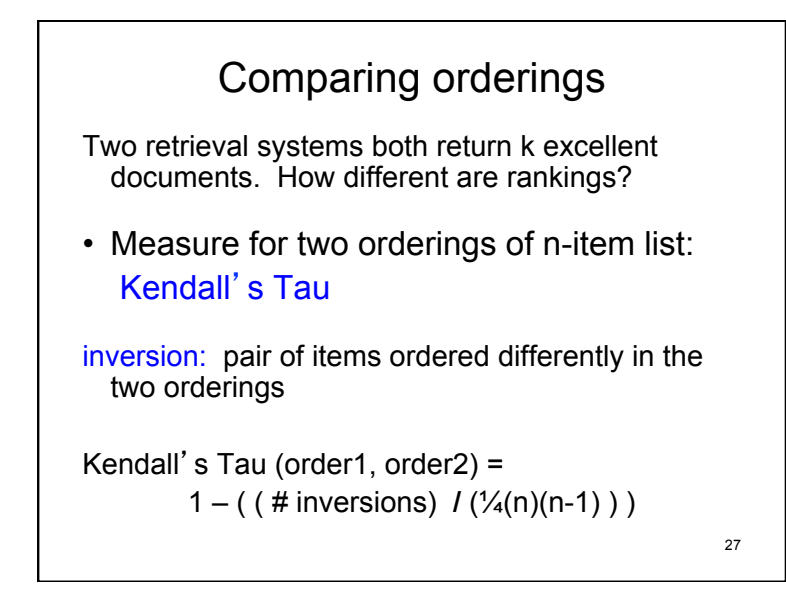

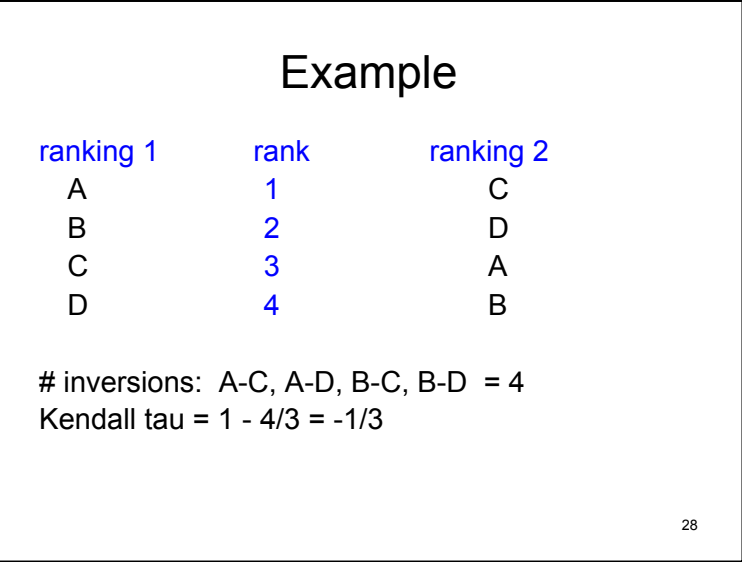

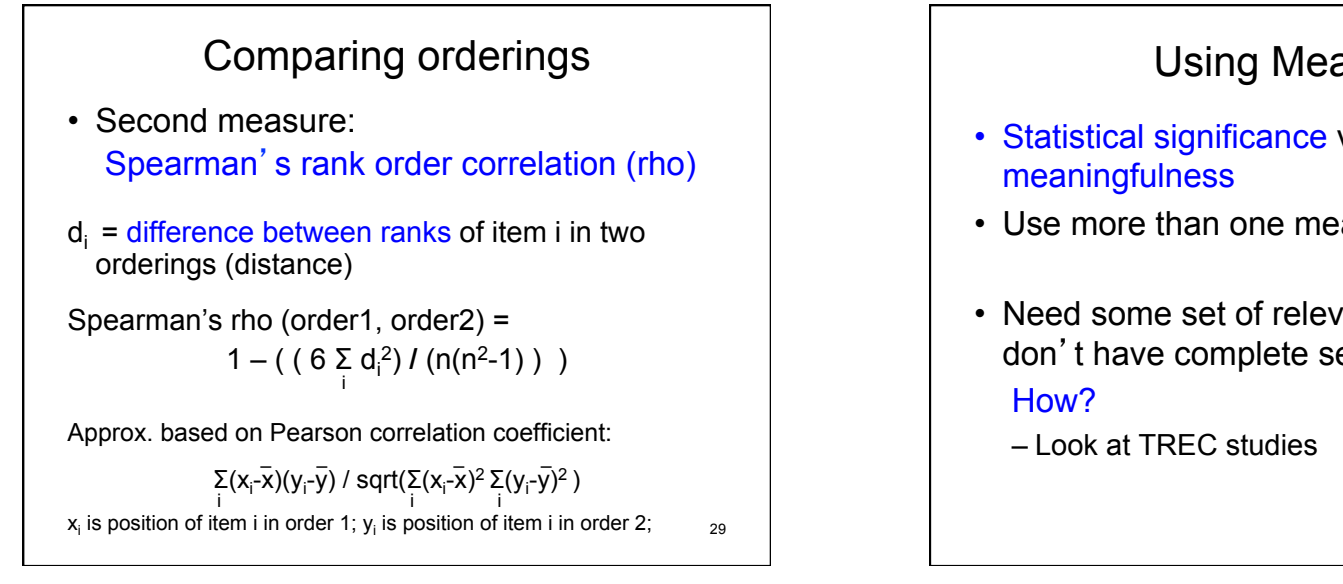

### Using Measures

- Statistical significance versus
- Use more than one measure
- Need some set of relevant docs even if don't have complete set

30

# Relevance by TREC method

Text Retrieval Conference 1992 to present

- Fixed collection per "track" • E.g. "\*.gov", CACM articles, Web
- Each competing search engine for a track asked to retrieve documents on several "topics"
	- Search engine turns topic into query
	- Topic description has clear statement of what is to be considered *relevant* by *human judge*

31

### **Sample TREC topic from 2010 Blog Track**

- Query: chinese economy
- Description: I am interested in blogs on the Chinese economy.
- Narrative: I am looking for blogs that discuss the Chinese economy. Major economic developments in China are relevant, but minor events such as factory openings are not relevant. Information about world events, or events in other countries is relevant as long as the focus is on the impact on the Chinese economy.

32 and Ian Soboroff, *NineteenthText REtrieval Conference Proceedings*.As appeared in "Overview of TREC-2010" by Iadh Ounis, Graig Macdonald,

## Pooling

- Human judges can't look at all docs in collection: thousands to billions and growing
- Pooling chooses subset of docs of collection for human judges to rate relevance of
- Assume docs not in pool not relevant

### How construct pool for a topic?

Let competing search engines decide:

- Choose a parameter k K=25 for 2014 TREC Web track (42 entries)
- Choose the top k docs as ranked by each search engine
- $\cdot$  Pool = union of these sets of docs Between k and (# search engines) \* k docs in pool
- Give pool to judges for relevance scoring<sub> $_3$ 4</sub>

## Pooling cont.

- $(k+1)$ <sup>st</sup> doc returned by one search engine either irrelevant or ranked higher by another search engine in competition
- In competition, each search engine is judged on results for top  $r > k$  docs returned
- Entries compared by quantitative measures

35

33

## Web search evaluation

Kinds of searches do on collection of journal articles or newspaper articles less varied that what do on Web.

What are different purposes of Web search?

36

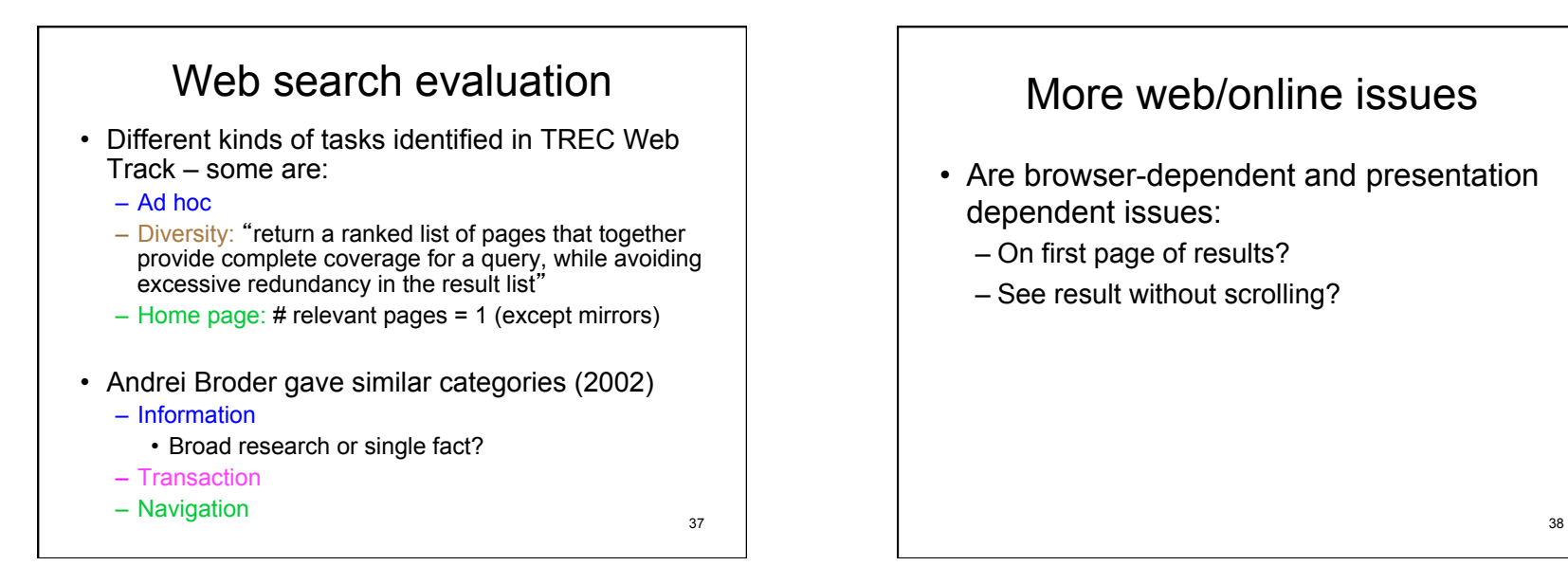

## More web/online issues

- Are browser-dependent and presentation dependent issues:
	- On first page of results?
	- See result without scrolling?

## Other issues in evaluation

• Are there dependences not accounted for? – ad placement?

39

• Many searches are interactive

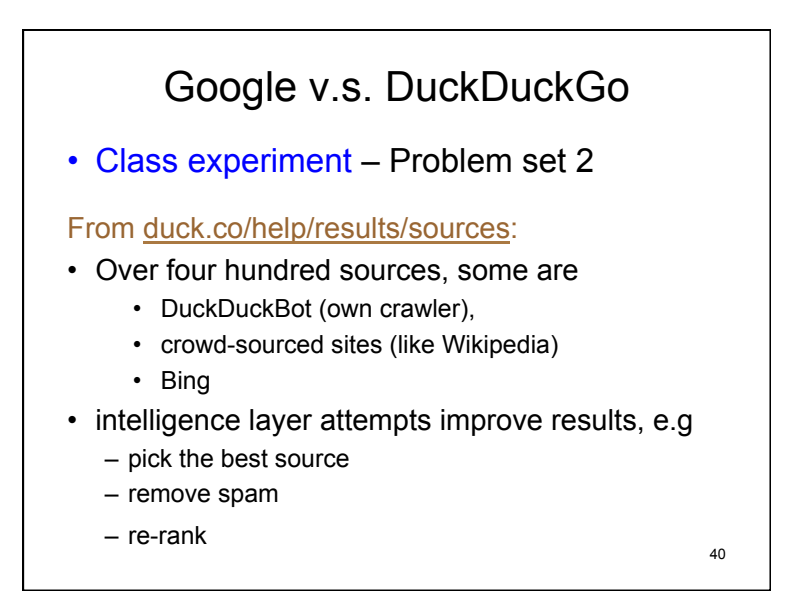